## マイカーは「走る税金」?

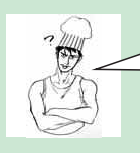

名前に自動車ってつく税金多すぎじゃね?

たしかに自動車に関係する税金は多いですね。自動車を購入した場合には、自動車 |取得税や自動車重量税がかかります。さらに、自動車重量税は車検のたびにかかっ てきます。そして、自動車を所有していれば、毎年、自動車税や軽自動車税がかか ります。名前に自動車とはついていませんが、ガソリンを入れたときには**揮発油税** (ガソリン税) もかかりますね。

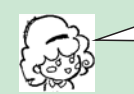

なるほど!マイカーは「走る税金」だね!

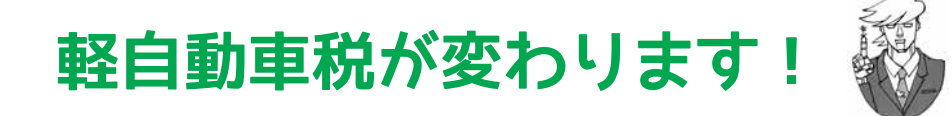

多义人

平成28年度から二輪車及び小型特殊自動車は全て新税額となります。軽自動車(三輪·四 輪)については、「初度検査年月(新車として初めて登録された年月)」により税額が変わりま す(初度検査年月は車検証に記載されていますのでご確認ください)。

お持ちの車両の税額については、4月中旬に送付される納税通知書をご覧ください。

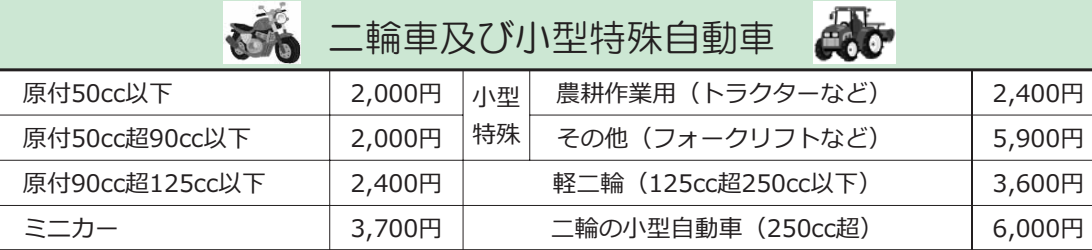

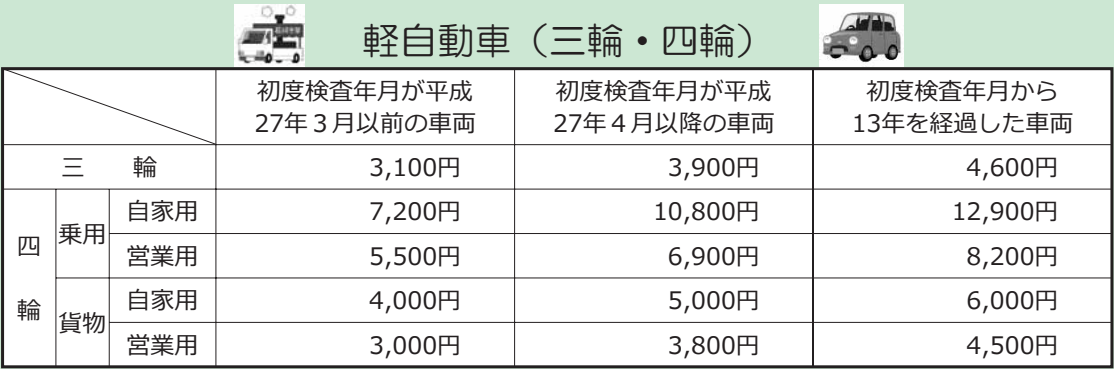

※平成27年4月1日から平成28年3月31日までの間に新規登録された車両で、環境性能 に優れた車両については、平成28年度に限り軽自動車税の軽減が適用されます。

軽自動車税は、4月1日現在で、原動機付自転車、小型特殊自動車、軽自動車及び二輪の小型自動 車を所有している方に課税され、4月30日の納付期限までに納める税金です。

問い合わせ・ご相談 町民税務課税務係 ☎46-1372

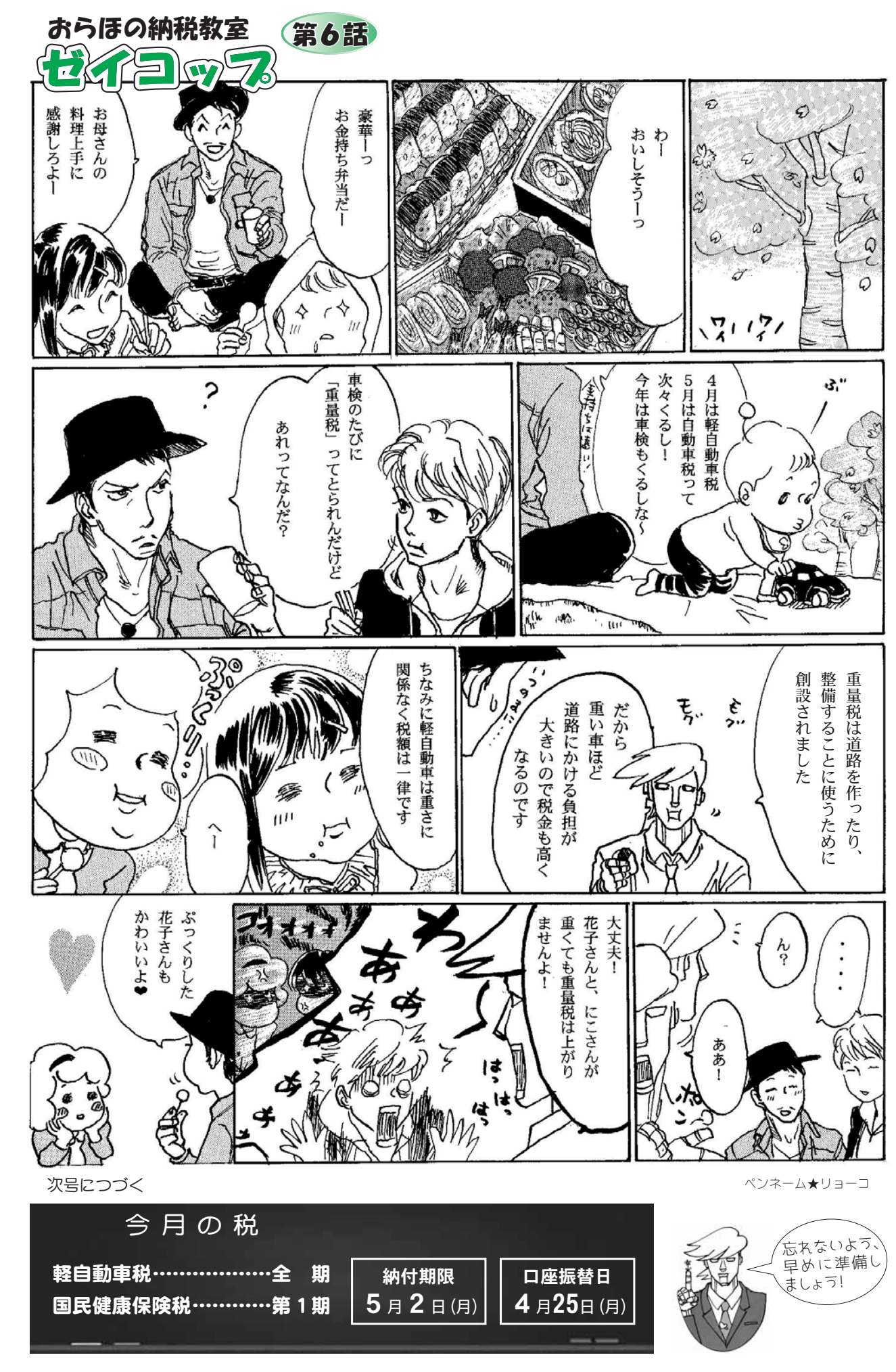